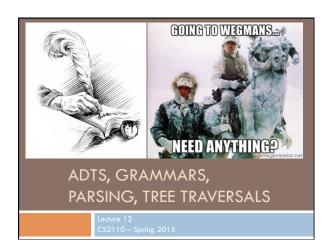

# ADT: Abstract Data Type

Just like a type: Bunch of values together with operations on them.
Used often in discussing data structures

Important: The definition says ntthing about the implementation, just about the behaviour of the operations —what they do. (Could describe necessary execution times of operations)

Example: A stack is a list of values with these operations:

- 1. isEmpty: return true iff the stack is empty
- 2. Push: Put a value onto the front (top) of the stack
- 3. Pop: Remove and return the front (top) value of the stack

Is a stack implemented in an array? singly linked list? doubly linked list? ArrayList? We don't know.

### ADT: Abstract Data Type

Just like a type: Bunch of values together with operations on them.

Java

interface

is a great

define an

way to

ADT!

/\*\* an implementation of stack implements a LIFO list of values of type E. \*/
public interface<E> stack {

/\*\* = "the list is empty." \*/
boolean isEmpty();

/\*\* Push v onto the top of the list. \*/
void push(E v);

/\*\* Remove top value on the list and return it.
Precondition: the list is not empty. \*/

E pop();

### Pointers to material

- □ Parse trees: text, section 23.36
- Definition of Java Language, sometimes useful: docs.oracle.com/javase/specs/jls/se7/html/index.html
- □ Grammar for most of Java, for those who are curious: docs.oracle.com/javase/specs/jls/se7/html/jls-18.html
- Tree traversals —preorder, inorder, postorder: text, sections 23.13 .. 23.15.

### **Expression trees**

Can draw a tree for (2 + 3) \* (1 + (5 - 4))

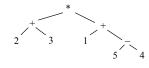

public abstract class Exp {
 /\* return the value of this Exp \*/
 public abstract int eval();
}

# Expression trees

public abstract class Exp {
 /\* return the value of this Exp \*/
 public abstract int eval();

```
public class Int extends Exp {
  int v;
  public int eval() {
    return v;
  }
}
```

public class Add extends Exp {
 Exp left;
 Exp right;
 public int eval() {
 return left.eval() + right.eval();
 }
}

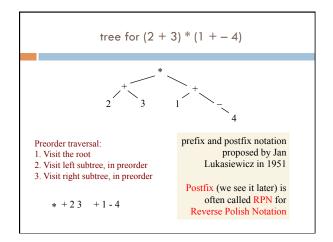

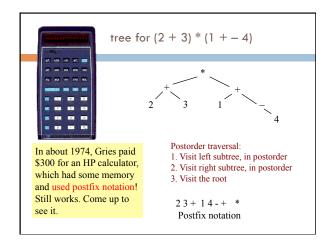

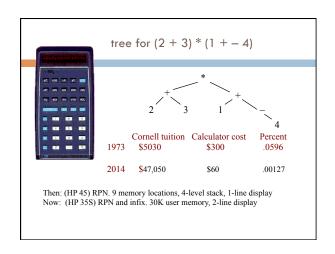

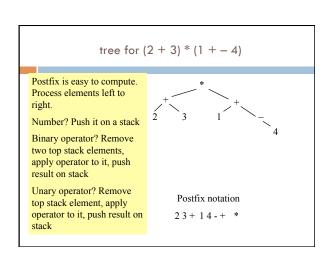

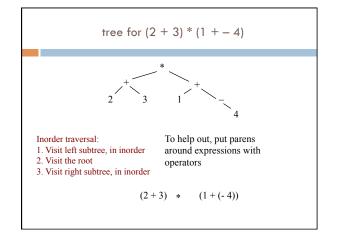

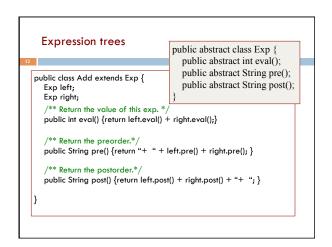

### Motivation for grammars □ The cat ate the rat. Not all sequences of words are legal ☐ The cat ate the rat slowly. sentences □ The small cat ate the big rat The ate cat rat the slowly. • How many legal □ The small cat ate the big rat sentences are there? on the mat slowly. · How many legal Java ☐ The small cat that sat in the programs? hat ate the big rat on the mat How do we know what slowly, then got sick. programs are legal? http://docs.oracle.com/javase/specs/jls/se7/html/index.html

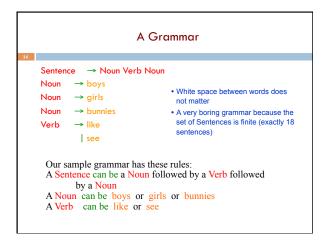

### A Grammar → Noun Verb Noun Grammar: set of rules for generating sentences of a Noun → boys language. Noun → girls Noun → bunnies Verb → like **Examples of Sentence:** Verb → see boys see bunnies •bunnies like girls • The words boys, girls, bunnies, like, see are called tokens or terminals • The words Sentence, Noun, Verb are called nonterminals

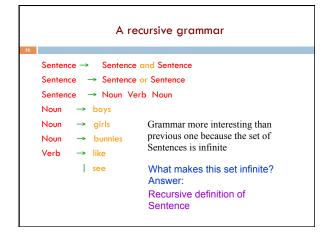

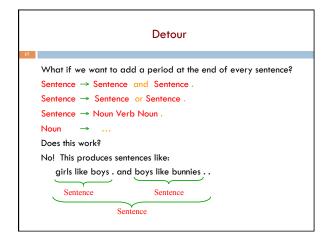

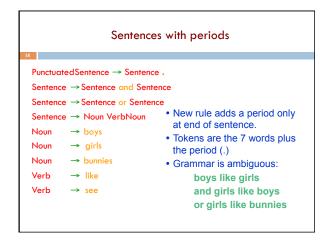

### Grammars for programming languages

Grammar describes every possible legal expression

You could use the grammar for Java to list every possible Java
program. (It would take forever.)

Grammar tells the Java compiler how to "parse" a Java program

docs.oracle.com/javase/specs/jls/se7/html/jls-2.html#jls-2.3

## Grammar for simple expressions (not the best)

 $E \rightarrow integer$ 

 $E \rightarrow (E + E)$ 

Simple expressions:

- An E can be an integer.
- An E can be '(' followed by an E followed by '+' followed by an E followed by ')'

Set of expressions defined by this grammar is a recursively-defined set

- □ Is language finite or infinite?
- Do recursive grammars always yield infinite languages?

Some legal expressions:

- **2**
- (3 + 34)
- **(**(4+23) + 89)

Some illegal expressions:

- **•** (3
- **3** + 4

Tokens of this grammar:

( + ) and any integer

### **Parsing**

 $E \rightarrow integer$  $E \rightarrow (E + E)$ 

Use a grammar in two ways:

- A grammar defines a language (i.e. the set of properly structured sentences)
- A grammar can be used to parse a sentence (thus, checking if a string is asentence is in the language)

To *parse* a sentence is to build a *parse tree*: much like diagramming a sentence

• Example: Show that ((4+23) + 89) is a valid expression E by building a *parse tree* 

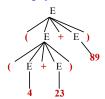

# Ambiguity

Grammar is ambiguous if it allows two parse trees for a sentence. The grammar below, using no parentheses, is ambiguous. The two parse trees to right show this. We don't know which + to evaluate first in the expression 1 + 2 + 3

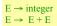

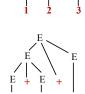

### Recursive descent parsing

Write a set of mutually recursive methods to check if a sentence is in the language (show how to generate parse tree later).

One method for each nonterminal of the grammar. The method is completely determined by the rules for that nonterminal. On the next pages, we give a high-level version of the method for nonterminal E:

$$E \rightarrow integer$$
  
 $E \rightarrow (E + E)$ 

### Parsing an E

 $E \rightarrow integer$  $E \rightarrow (E + E)$ 

/\*\* Unprocessed input starts an E. Recognize that E, throwing away each piece from the input as it is recognized.

Return false if error is detected and true if no errors.

Upon return, processed tokens have been removed from input. \*/

Upon return, processed tokens have been removed fro **public boolean** parseE()

before call: already processed unprocessed

(2 + (4 + 8) + 9)

after call: (call returns true) already processed unprocessed (2 + (4 + 8) + 9)

```
Specification: /** Unprocessed input starts an E. ...*/

E → integer
public boolean parseE() {
    if (first token is an integer) remove it from input and return true;
    if (first token is not '(') return false else remove it from input;
    if (!parseE()) return false;
    if (first token is not '+') return false else remove it from input;
    if (!parseE()) return false;
    if (first token is not ')') return false else remove it from input;
    return true;
}

Same code used 3 times. Cries out for a method to do that
```

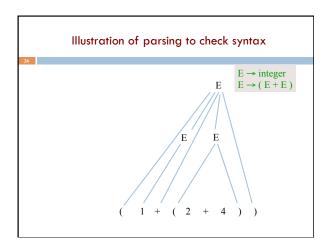

# An object scanner of class Scanner is in charge of the input String. It constructs the tokens from the String as necessary. e.g. from the string "1464+634" build the token "1464", the token "+", and the token "634". It is ready to work with the part of the input string that has not yet been processed and has thrown away the part that is already processed, in left-to-right fashion. already processed unprocessed (2 + (4 + 8) + 9)

```
Change parser to generate a tree

E → integer

E → (E+E)

Return null if there was an error*/

public Tree parseE() {

if (first token is an integer) remove it from input and return true;

if (first token is an integer) {

Tree t= new Tree(the integer);

Remove token from input;

return t;

}

...

}
```

```
Change parser to generate a tree

*** ... Return a Tree for the E if no error.
Return null if there was an error*/

public Tree parseE() {
    if (first token is an integer) ...;
    if (first token is not '(') return null else remove it from input;
    Tree tl= parse(E); if (tl == null) return null;
    if (first token is not '+') return null else remove it from input;
    Tree t2= parse(E); if (t2 == null) return null;
    if (first token is not ')') return false else remove it from input;
    return new Tree(t1, '+', t2);
}
```

```
Code for a stack machine

Code for 2 + (3 + 4)

PUSH 2

PUSH 3

PUSH 4

ADD

ADD

ADD

ADD: remove two top values from stack, add them, and place result on stack

It's postfix notation! 2 3 4 + +
```

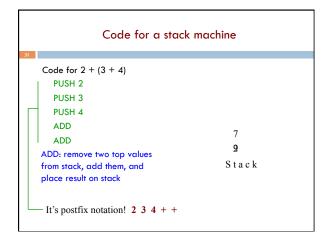

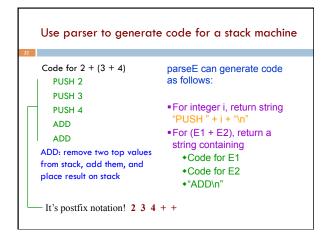

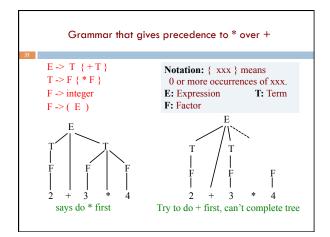

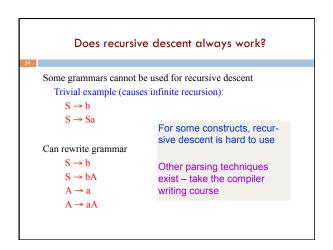

# Sometimes a sentence has more than one parse tree $S \rightarrow A \mid aaxB$ $A \rightarrow x \mid aAb$ $B \rightarrow b \mid bB$ This kind of ambiguity sometimes shows up in programming languages. In the following, which then does the else go with? if E1 then if E2 then S1 else S2

This kind of ambiguity sometimes shows up in programming languages. In the following, which then does the else go with?

if E1 then if E2 then S1 else S2

This ambiguity actually affects the program's meaning

Resolve it by either
(1) Modify the grammar to eliminate the ambiguity (best)
(2) Provide an extra non-grammar rule (e.g. else goes with closest if)

Can also think of modifying the language (require end delimiters)

# Summary: What you should know

- preorder, inorder, and postorder traversal. How they can be used to get prefix notation, infix notation, and postfix notation for an expression tree.
- □ Grammars: productions or rules, tokens or terminals, nonterminals. The parse tree for a sentence of a grammar.
- Ambiguous grammar, because a sentence is ambiguous (has two different parse trees).
- You should be able to tell whether string is a sentence of a simple grammar or not. You should be able to tell whether a grammar has an infinite number of sentences.
- □ You are *not* responsible for recursive descent parsing

### **Exercises**

Write a grammar and recursive descent parser for sentence palindromes that ignores white spaces & punctuation

Was it Eliot's toilet I saw? No trace, not one carton Go deliver a dare, vile dog! Madam, I'm Adam

Write a grammar and recursive program for strings  $\boldsymbol{A}^{n}\boldsymbol{B}^{n}$ 

B AABB

### AAAAAABBBBBBB

Write a grammar and recursive program for Java identifiers  $\label{eq:continuous} $$ \ensuremath{\sf \begin{tabular}{l} {\sf \begin{tabular}{l} {\sf \begin{t$ 

j27, but not 2j7